# *ESTADÍSTICA BÁSICA*

## **GLOSARIO Y MAPAS CONCEPTUALES**

*Antoni Ruiz Bueno\_2018*

### *Estrategias para responder a una pregunta de ESTADÍSTICA*:

Nº de variables implicadas en la interrogación:

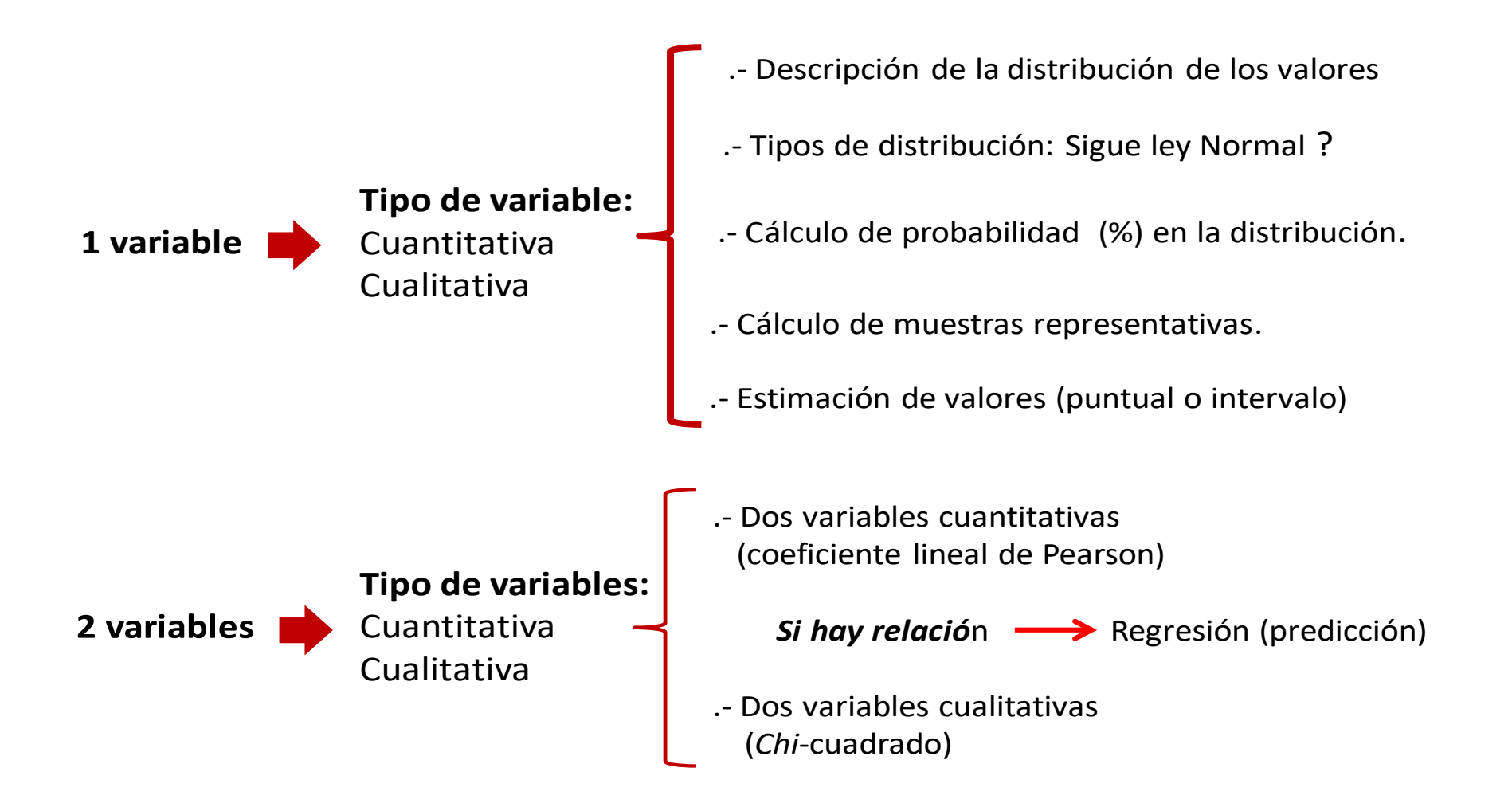

## **1.- Para resumir una distribución se debe responder a lo siguiente:**

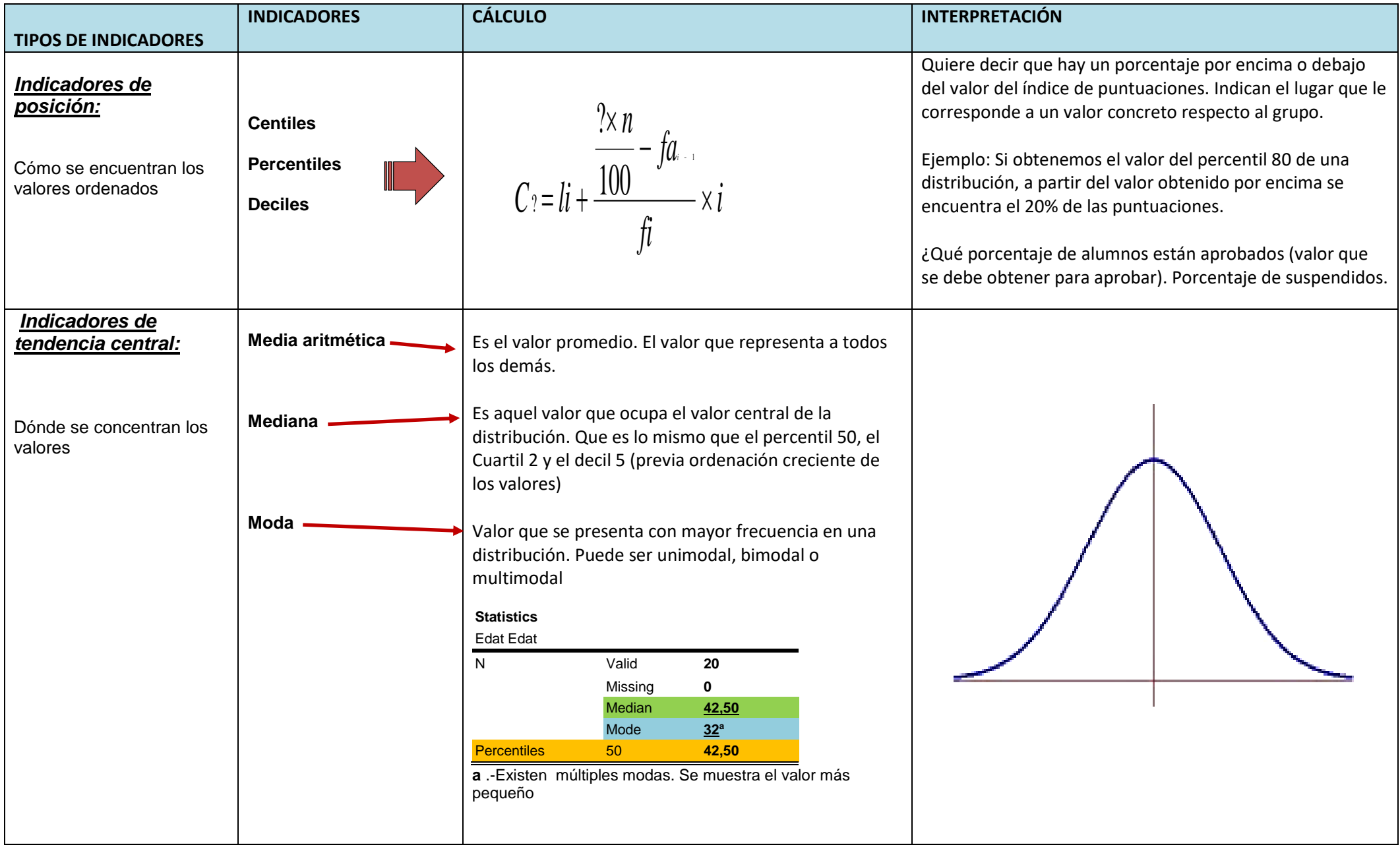

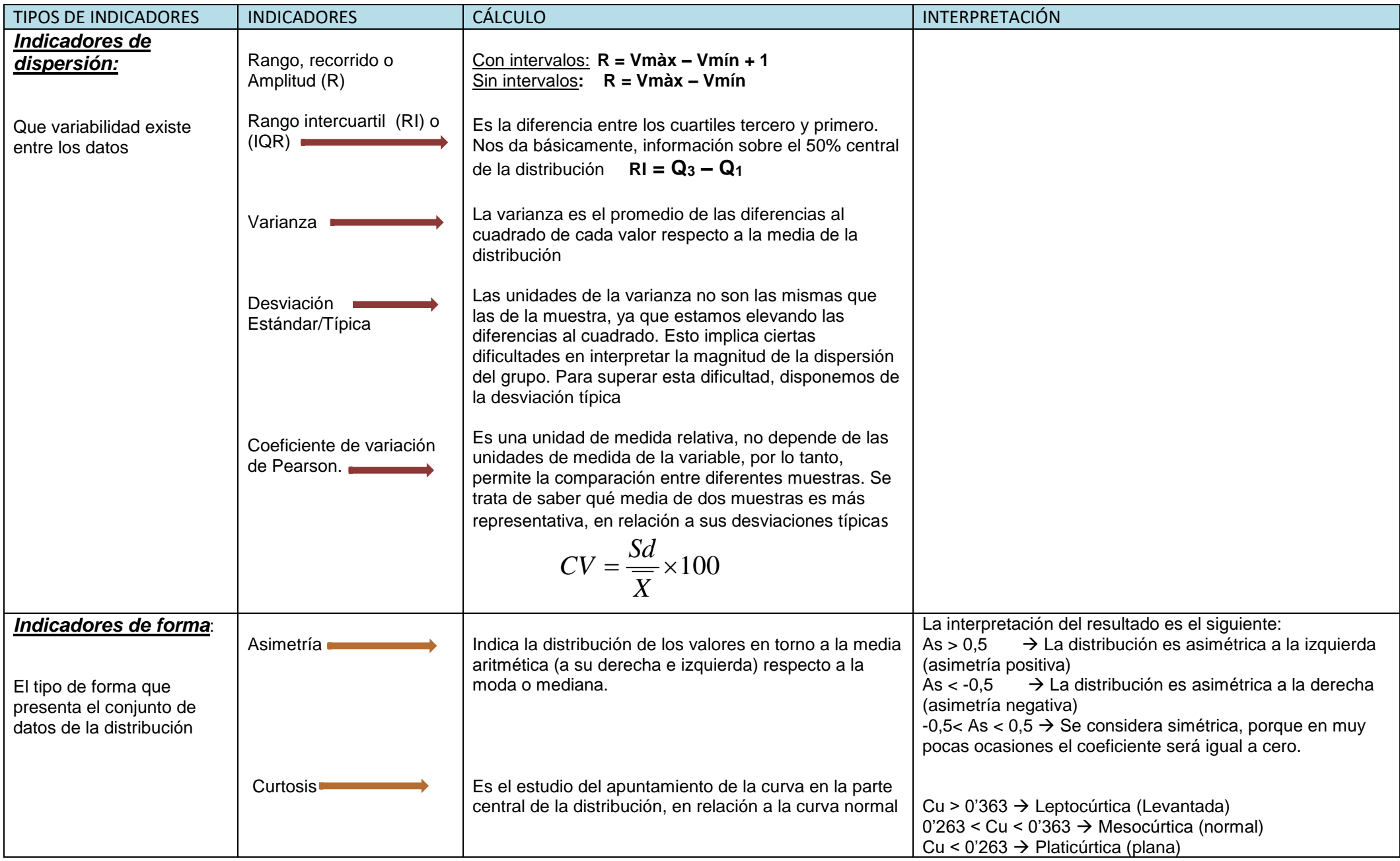

## **2.- Probabilidad**

#### **Formulas a utilizar:**

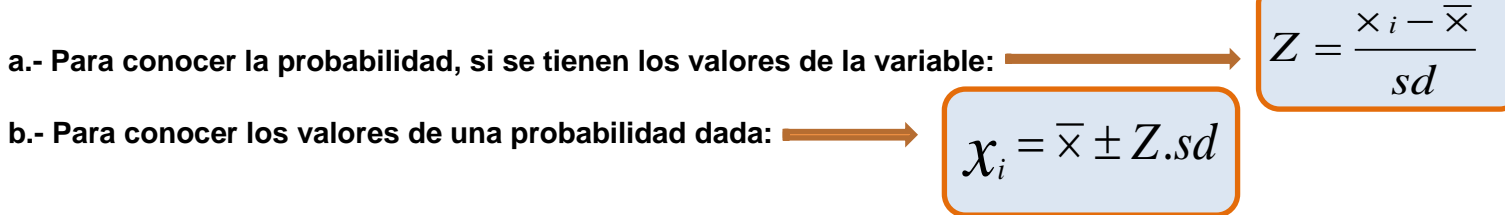

- **c.- Si nos dan el área o el porcentaje, el proceso consiste en ver la probabilidad en la tabla (***página, 8 de este documento***) y buscar el valor de Z correspondiente.**
	- c-1) **Probabilidad de que**, si elegimos un alumno al azar, tenga una puntuación igual o menor que 6,8

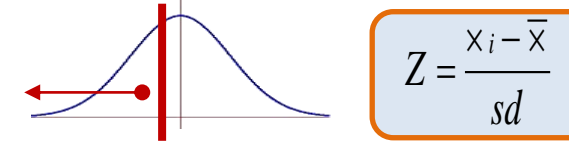

c.2) Id. (**Para una probabilidad**,) puntuación entre 4,2 y 5,6

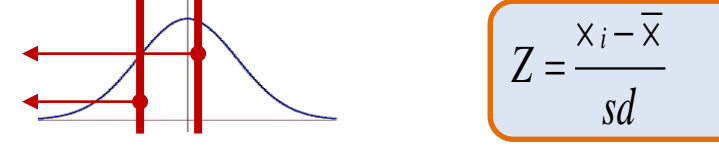

c.3) ¿Entre qué valores está comprendido el 95% de la distribución?

$$
\mathcal{X}_i = \overline{\times} \pm Z \text{.} sd
$$

**Sd = Desviación Estándar; Media aritmética;**   $\mathcal{X}_i$  Valor de la Variable

#### **Ejemplos: (Fuente:** *Ormazábal, F.J. (coord.) Vila, R.; Mateo, M.; Torrado, M.; Berlanga, V.; el Barrio, J.;Ruiz, A. (2012) Probabilitat i estadística aplicada a l'educació.. Barcelona: Universitat de Barcelona. Dipòsit Digital: http://hdl.handle.net/2445/21384***)**

a.- Probabilidad de obtener un sujeto al azar tanga una puntuación **Z** igual

#### o menor que -1,72

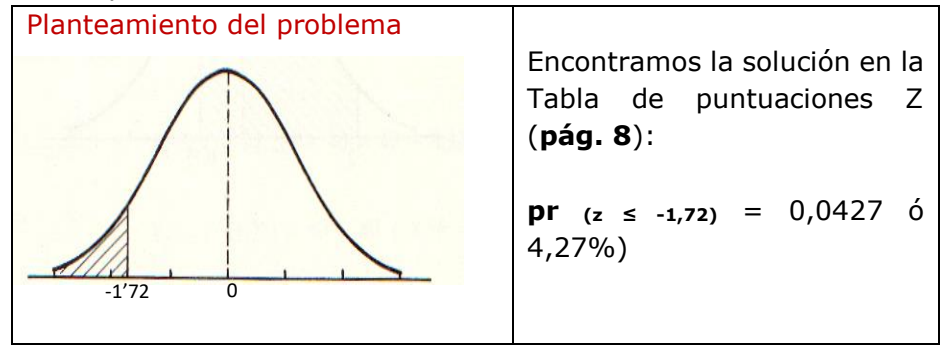

d) probabilidad de obtener un valor comprendido entre 2,02 i 0,85

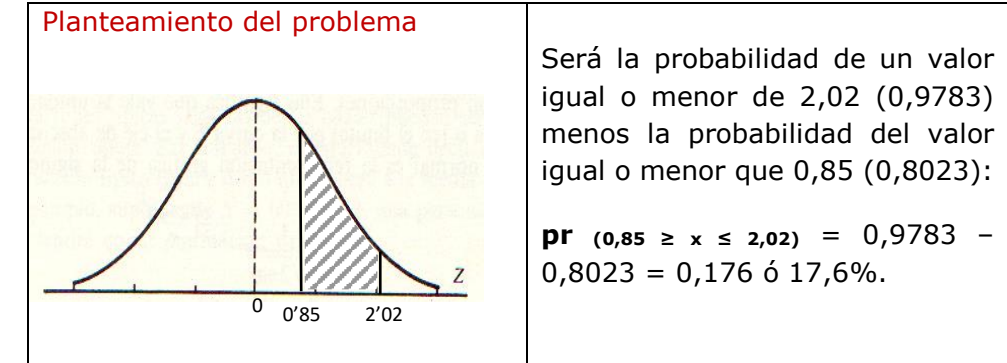

b) Probabilidad de obtener un valor **Z** igual o mayor que -1,72

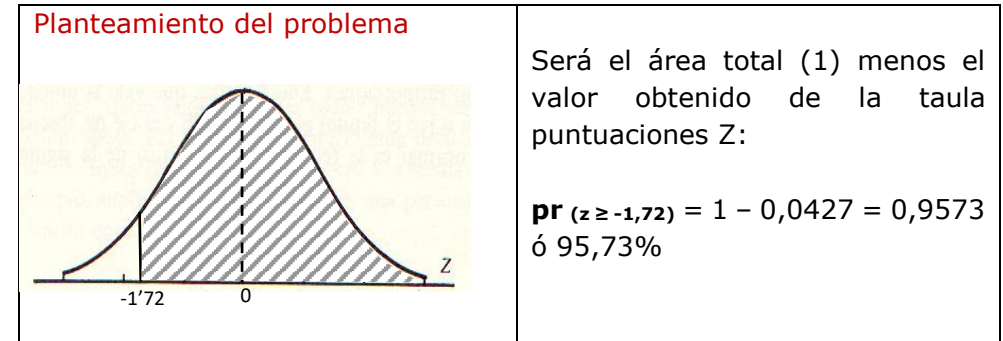

e) A partir de que valor Z estará el 20% más alto?

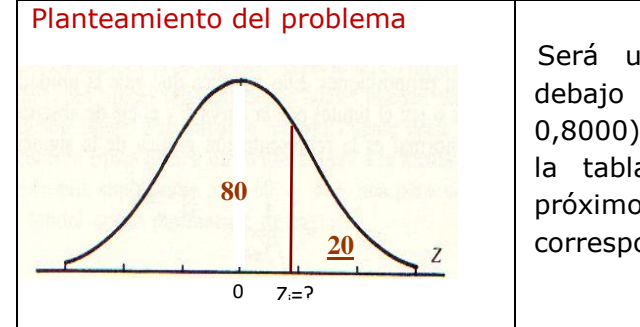

Será un valor que deja por debajo el 80% (o un área de 0,8000). Mirando en el cuerpo de la tabla de Z, el valor más próximo es 0,7995, que corresponde a un valor  $Z = 0.84$ .

c) Probabilidad de obtener un valor **Z** comprendido entre - 0,26 i 1,38

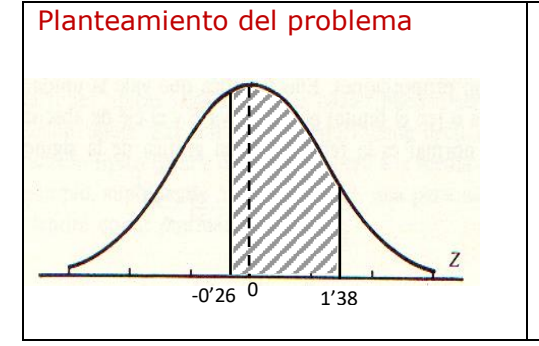

Será el área que queda por debajo del valor Z=1,38 menos la que queda por debajo de -0,26: **pr**  $(-0.26 \ge z \le 1.38) = 0.9162 0,3974 = 0,5188$  ó 51,88%.

f) Entre que valores se encuentra el 95% (central) de la distribución?

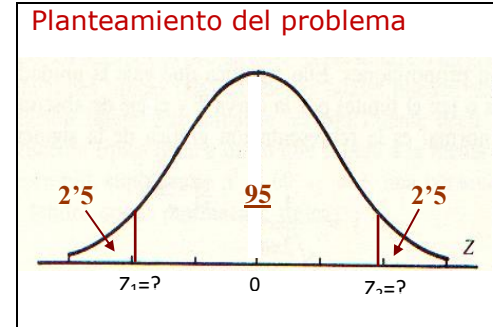

Estará entre el valor **Z** que deja por debajo el 2'5% (0,0250), que, según la Tabla de Z, es de -1,96 y el que deja por debajo el 97,5% (0,975) es 1,96.

## 2.1 Comprobar si una variable sigue ley normal: (prueba de kolmogorov)

#### **(EN EL SPSS, LA HIPÓTESIS NULA: ES QUE LA VARIABLE SIGUE LEY NORMAL)**

1.- Ver cuál es la diferencia máxima obtenida en la muestra (**Diferencia máxima observada**) para la variable. Este dato lo proporciona el output de Spss.

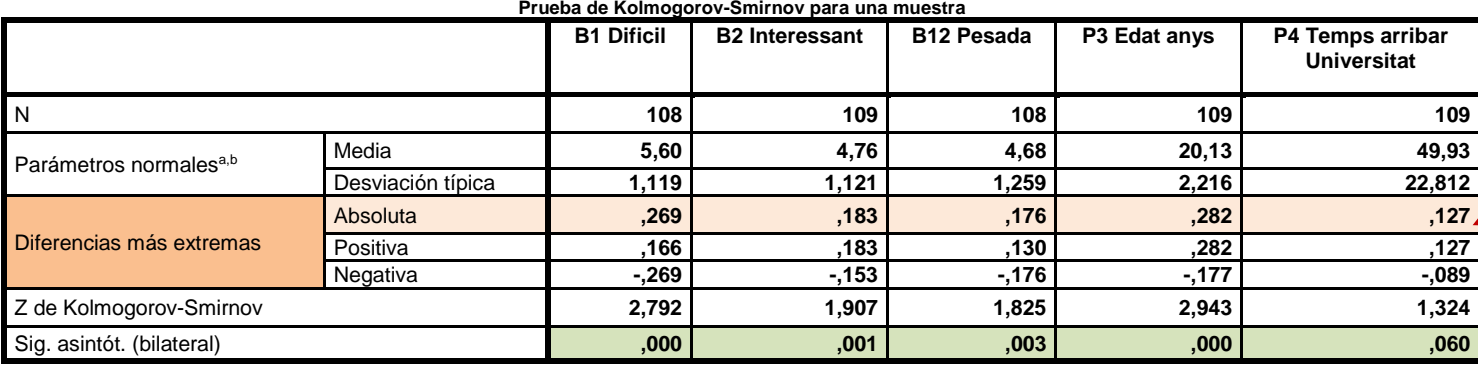

**Diferencia máxima observada**

a. La distribución de contraste es la Normal.

b. Se han calculado a partir de los datos.

2**.- Cálculo de la diferencia máxima teórica** (en las tablas *LILLIEFORS – página 9 de este documento-* se aplica cuando se desconocen los parámetros) si la muestra es superior **a 35**, hemos de calcular:

*n 0,886*

3.- **Decisión:** *En valor absoluto* **(sin tener en cuenta el signo (+ ó -)**

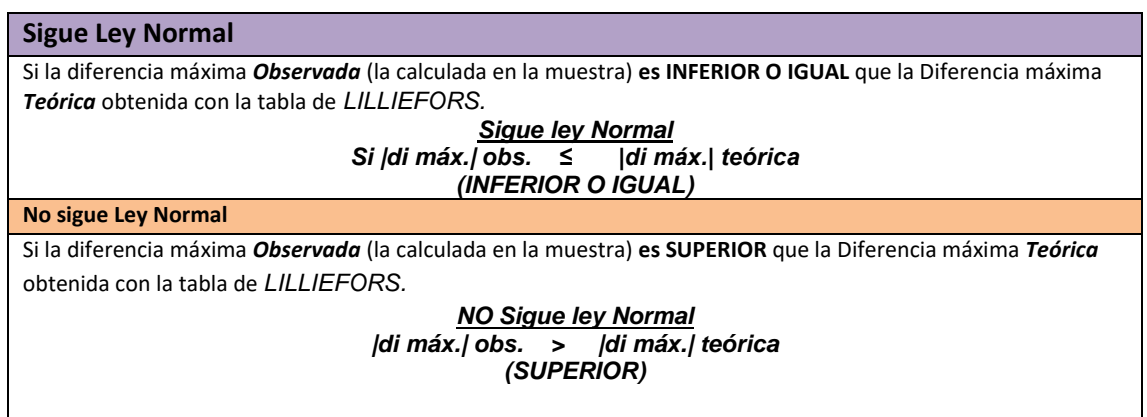

Ley Normal Estándar

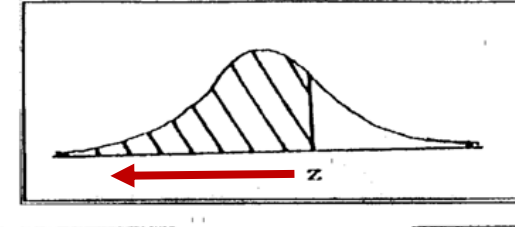

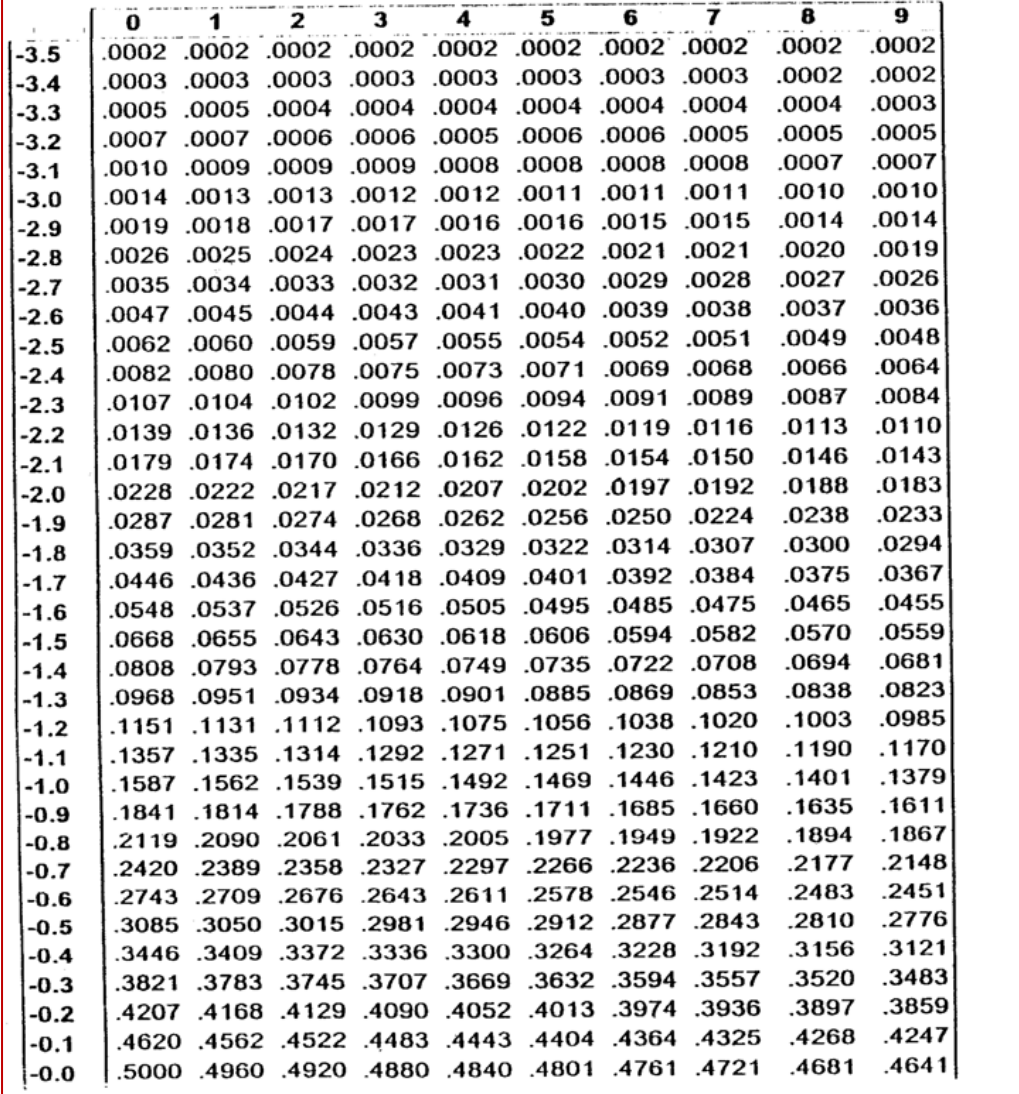

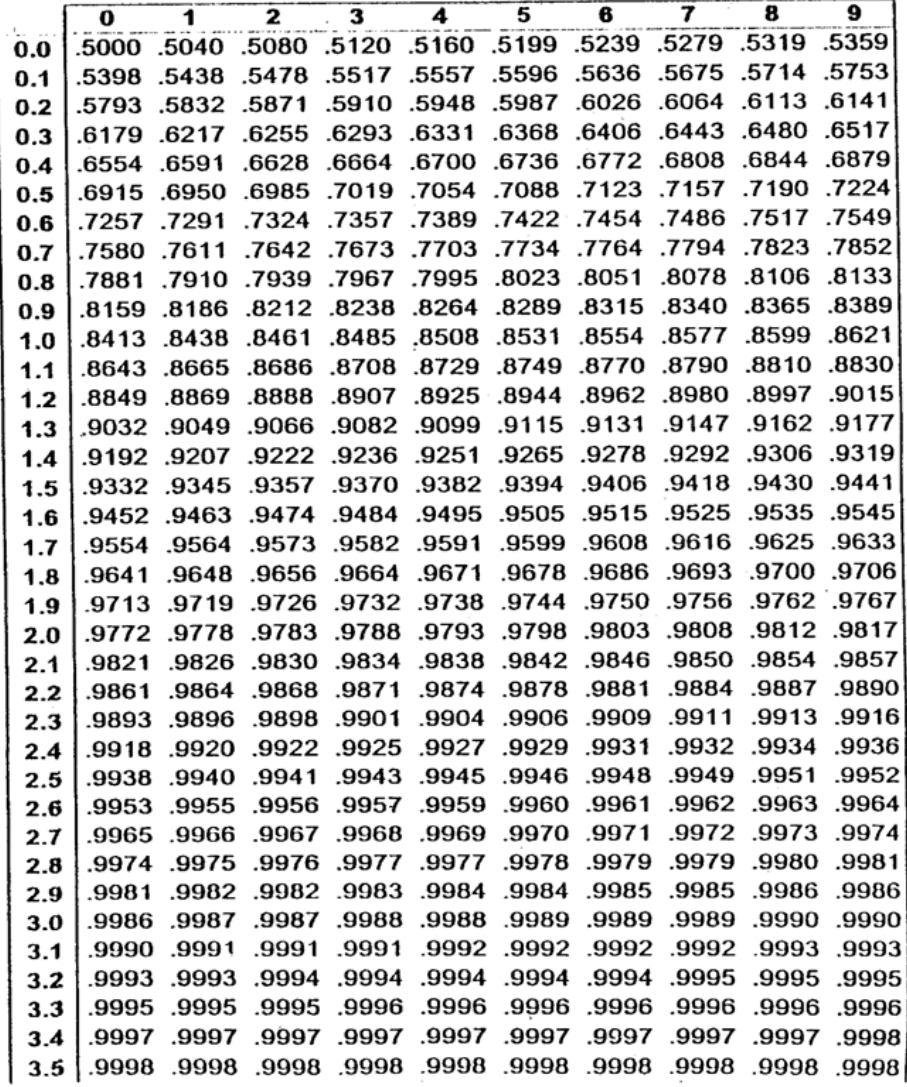

## **P R O V A D E K O L M O G O R O V**

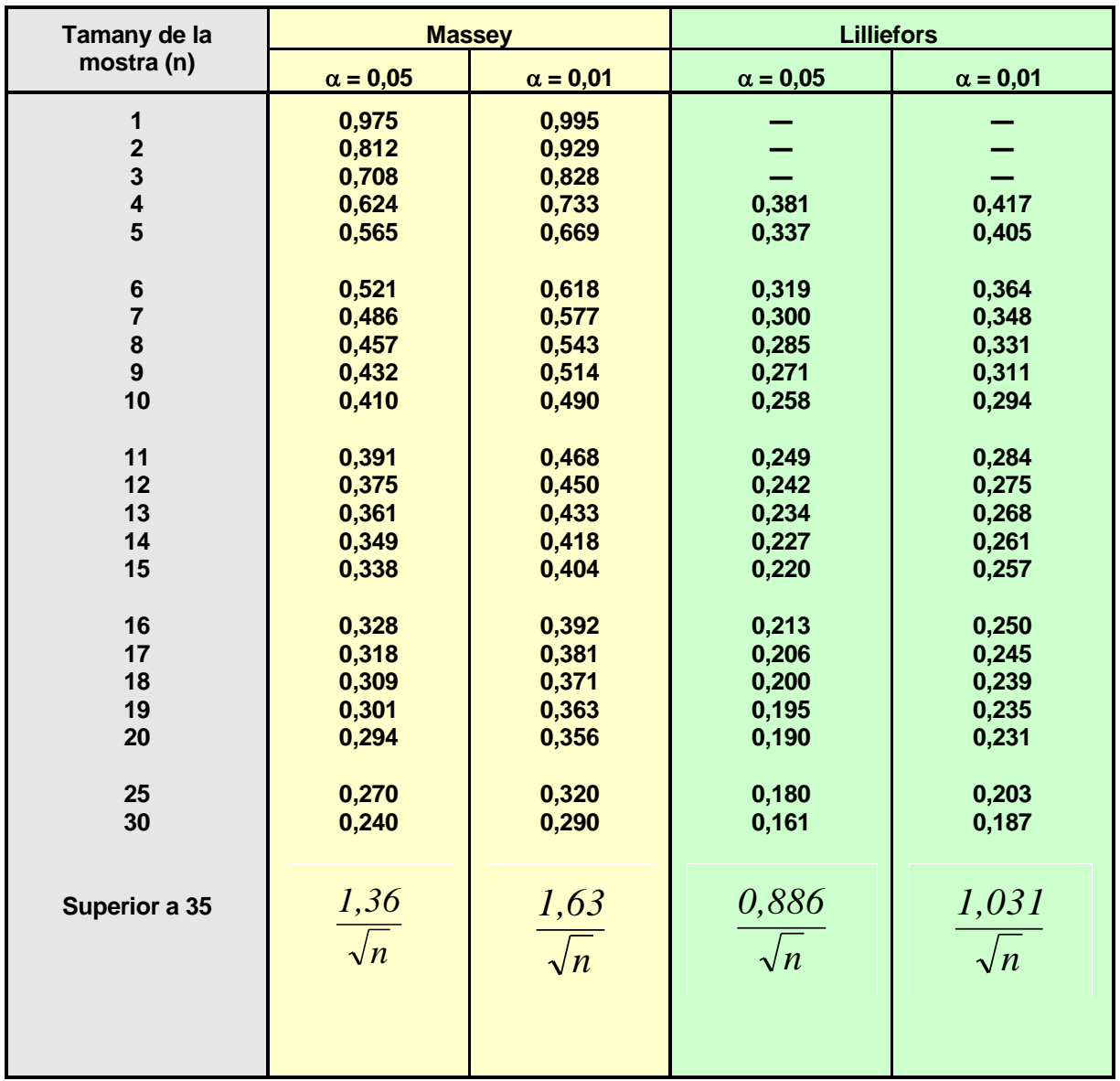

*MASSEY* Se aplica cuando los parámetros son conocidos.

*LILLIEFORS* Se aplica cuando se desconocen los parámetros

## **3.-** *Estadística Inferencial: Pautas resolución problemas estadísticos*

Pasos a seguir y diagrama de decisión

1.- Qué tipo de variable presenta el problema (cualitativa o cuantitativa)?

2.- Decidir que nos demanda el problema, formula a utilizar y condiciones

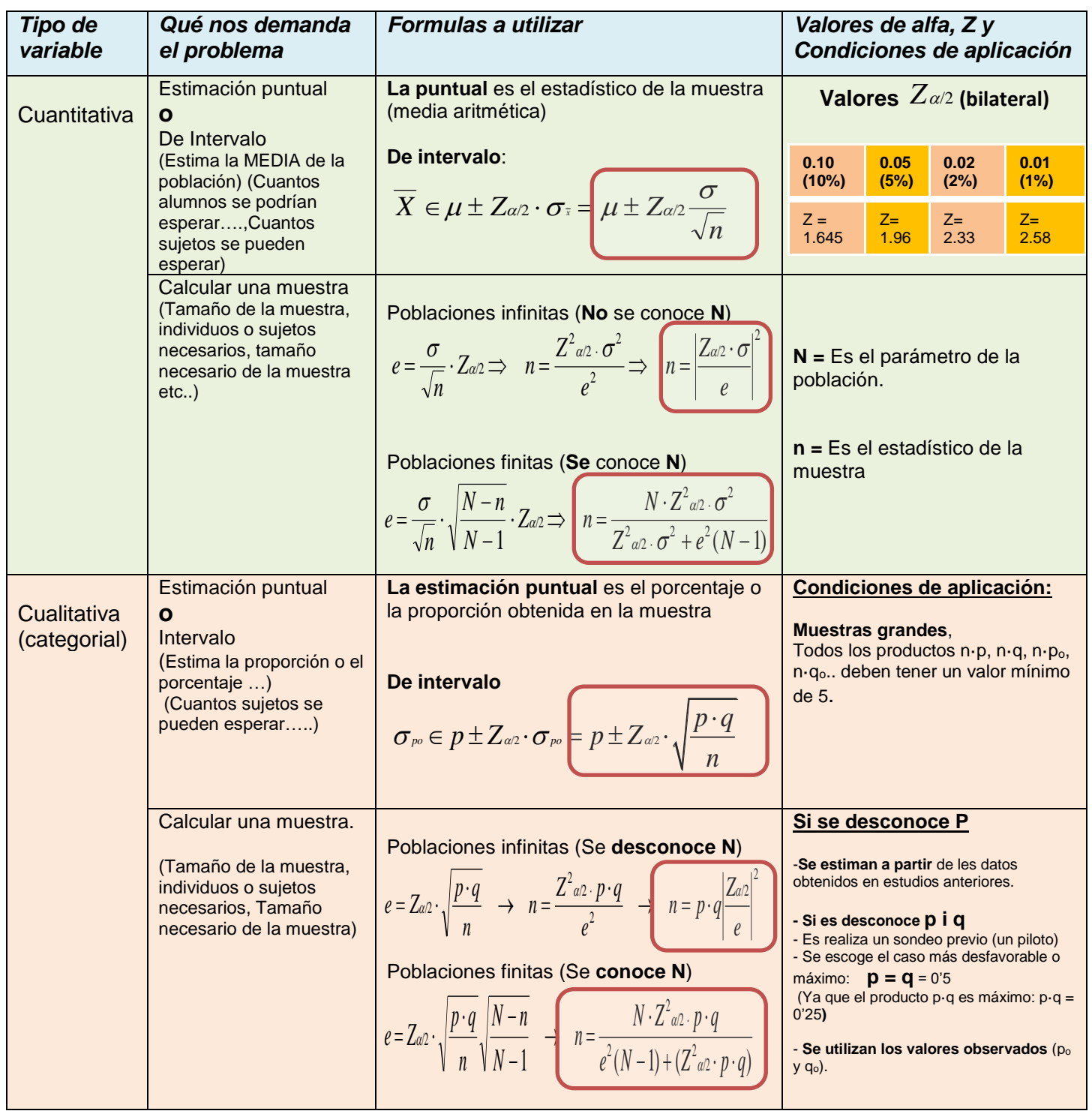

 $\bm{\mu}$  <sub>(Media aritmètica);  $\,\,\sigma$  (Desviación estándar);  $\,\,Z_{\alpha/2}$  (Valor Z -bilateral- del error considerado)</sub>

*e* (Precisión o error muestral).

## **4.- Correlación y Regresión: Pruebas estadísticas según tipo de variables**

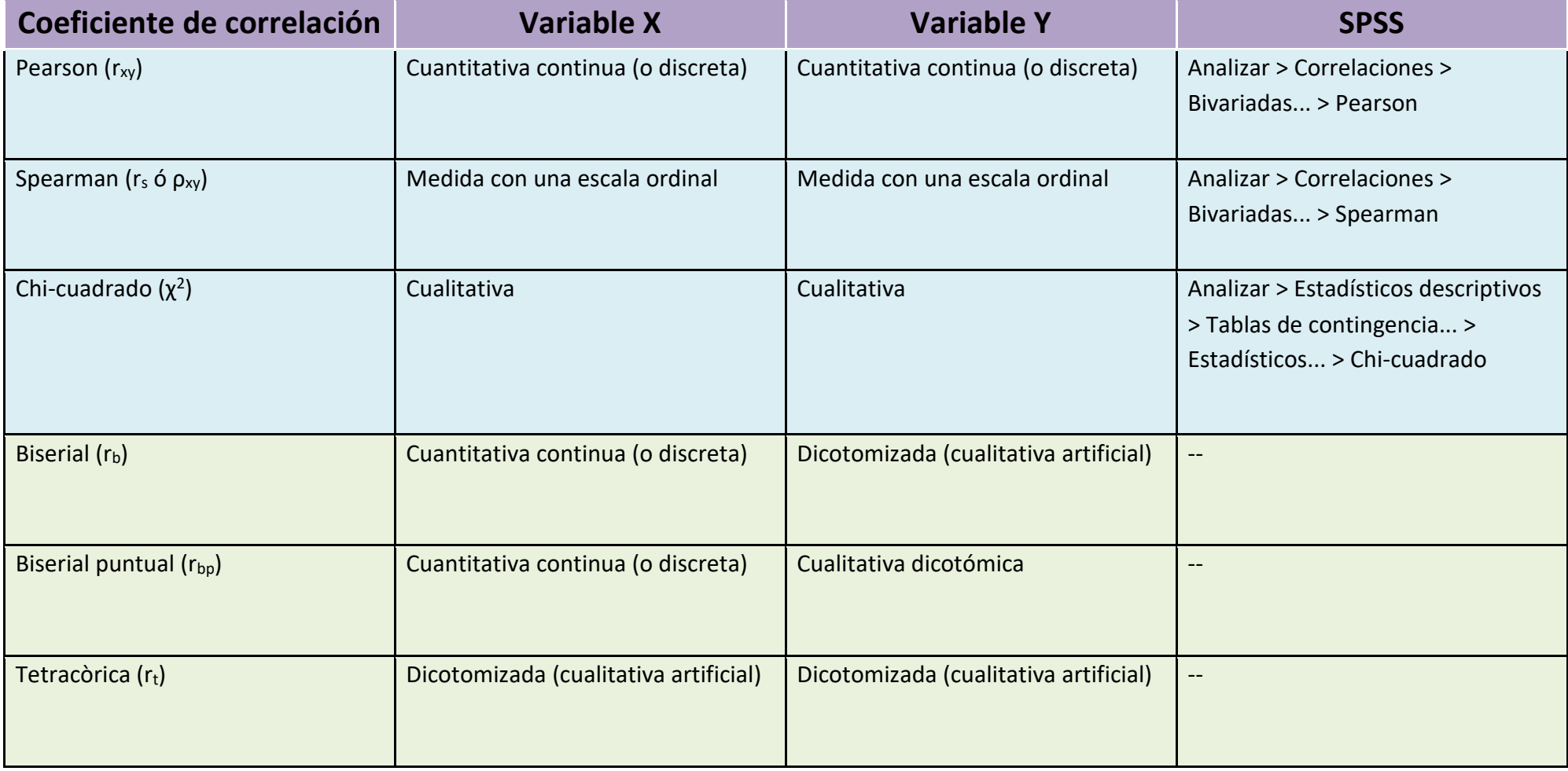

#### **ELEMENTS FONAMENTALS DE CORRELACIÓN Y REGRESIÓN:**

#### *1.- Correlación: Relación entre dos variables de tipo cuantitativo.*

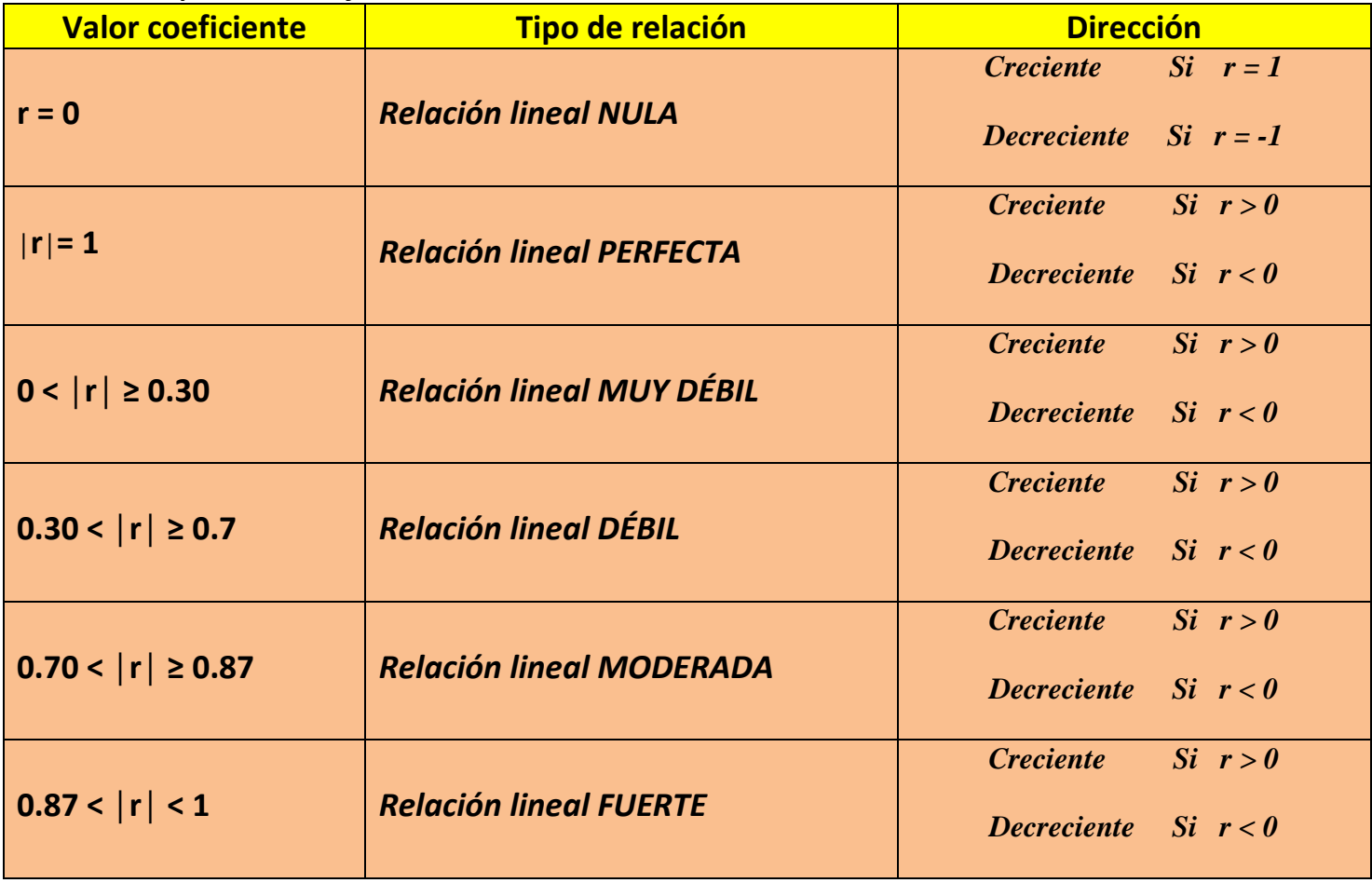

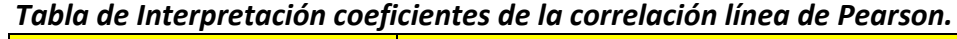

**│r│ (En valor**

### En la prueba de correlación, La **Hipótesis nula** de inicio de la prueba es que **No hay relación** entre las dos variables.

#### **Ejemplo Interpretación, a partir output Spss:**

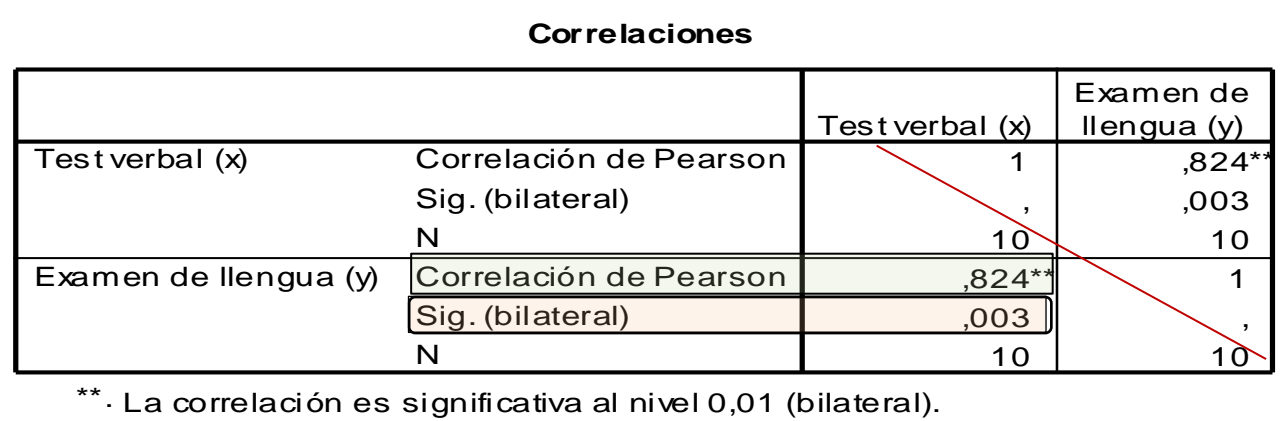

Observando la Tabla anterior que nos ofrece el programa Spss, vemos como nos muestra lo siguiente: Es un Tabla simétrica (contiene información del cruce las dos variables), Nos proporciona el tamaño muestra (N), el coeficiente de correlación de Pearson y la significación estadística de la relación entre dos variables (siempre es de dos en dos). Con estos datos podemos decir lo siguiente:

.- Como la significación bilateral (,003), es inferior a 0,05, por tanto podemos rechazar la H<sub>0</sub> con un riesgo  $\alpha$  de 0,05  $(0,01)$  y aceptamos la H<sub>1</sub>, con lo que podemos concluir que la correlación entre las variables  $(0,824)$  es significativa (por tanto, no puede ser explicada únicamente por la influencia del Azar).

.- Hay una relación positiva (signo positivo del coeficiente de correlación de Pearson), por consiguiente, a medida que aumenta una variable la otra también aumenta. A mayor puntuación test verbal, mayor puntuación en el examen de lengua. Además, la relación encontrada la podemos calificar de moderada (0,824, en el coeficiente de correlación).

#### **Correlación de Spearman**:

Cuando las condiciones de aplicación de Pearson no se cumplen (Nivel de medida de las variables de intervalo o continuas, variables siguen Ley normal, Relación lineal, **Homocedasticidad** (homogeneidad de varianzas), Tamaño muestral grande. La interpretación de los resultados es del mismo tipo que el que se ha lleva acabo con la correlación de Pearson.

#### **2.- Regressió**:

Cuando existe correlación entre dos variables cuantitativas, esto nos permite predecir valores de una variable sobre la otra, esto se realiza mediante una prueba de regresión. Por tanto, nos permite predecir el valor de la variable **dependiente** a partir de los valores de la variable **independiente**.

La prueba de regresión nos permite obtener una recta que se denomina de regresión de una variable Y sobre X. Dicha recta se utiliza para estimar o predecir los valores de la variable Y a partir de los valores de la variable X.

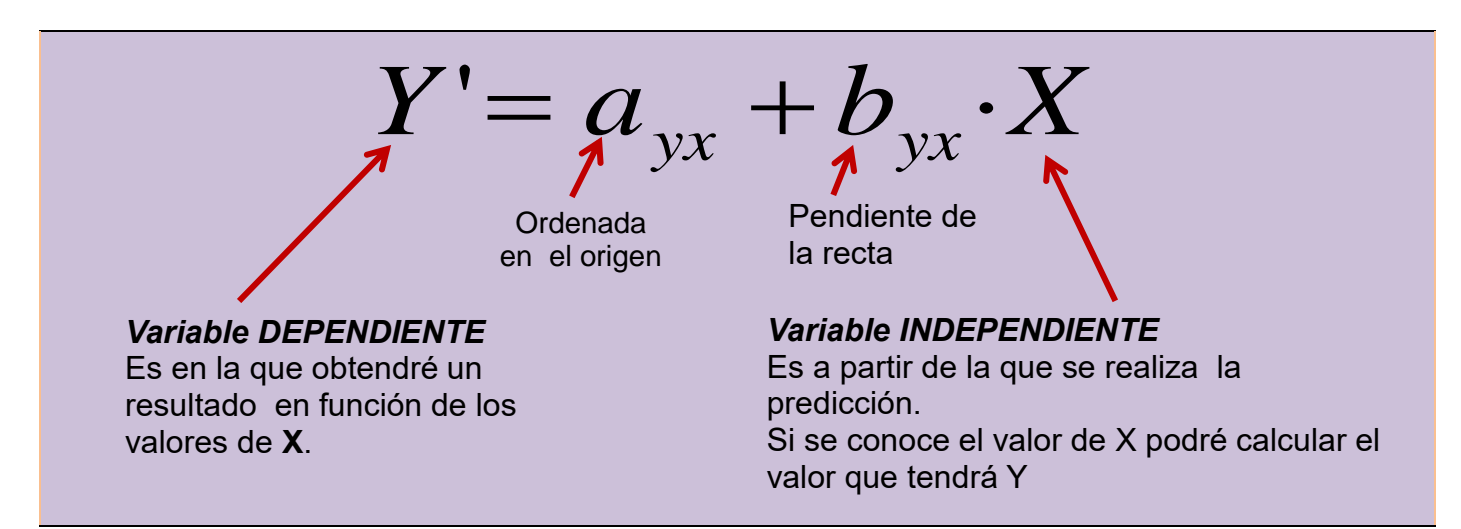

*Ejemplo:* Predecir la puntuación de un **examen** a partir de la nota de un **parcial**.

 *X* es la variable que hace la predicción, la explicativa o la independiente. (Nota parcial)  *Y* es la variable a predecir, la explicativa o la dependiente (puntuación examen)

#### **Ejemplo interpretación output SPSS: Variables Test Verbal y Examen de Lengua.**

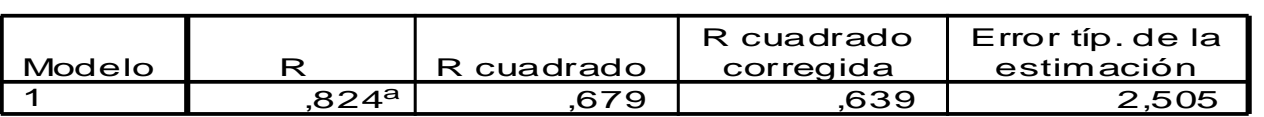

#### **Resumen del modelo**

a. Variables predictoras: (Constante), Test verbal (x)

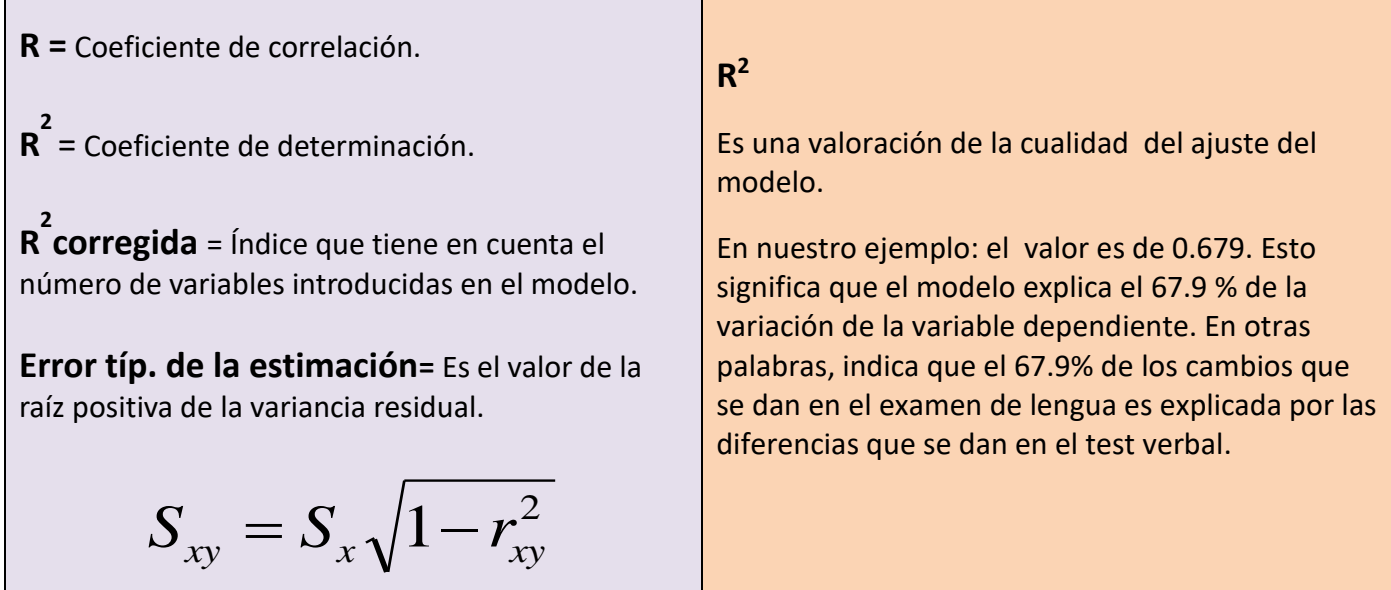

#### **Coeficientes<sup>a</sup>**

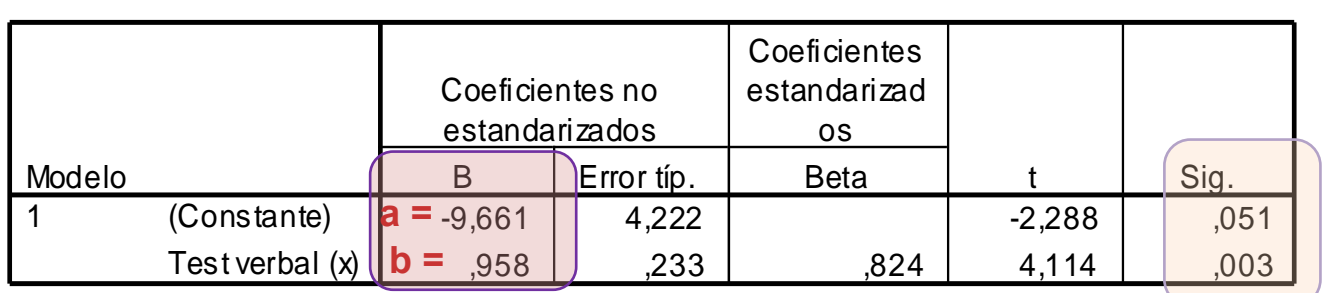

a. Variable dependiente: Examen de llengua (y)

Utilizamos la recta de regresión construida a partir de la función de relación lineal **(y = a + bx)** donde X e Y son las variables y **a** (ordenada en el origen) y **b** (pendiente de la recta) **son**  constantes.

Si tomamos los valores de la salida que nos proporciona el Spss, tenemos la siguiente función:

## $Y' = -9,661 + 0,958 \cdot X$

De esta manera, si una persona tiene, por ejemplo, una puntuación en el test verbal, el valor más probable en el examen de lengua es: (Substituyendo la **X**, por el valor 20).

$$
Y' = -9,66 + 0,958 \cdot 20 = 9,51.
$$

**Cálculo del intervalo de regresión (con un determinado error):**

 $S_{_{X\!Y}} = S_{_{X}} \sqrt{1\!-\!r_{_{X\!Y}}^2}\!=$  **2.505**  $\,$  (Error típ. de la estimación") ver output

#### Intervalo de confianza será: (tomando un riesgo 0.05). Recordar aquí que tomaremos la fórmula de la estimación de una variable cuantitativa por intervalo (**ver sección 3, estadística inferencial**)

$$
Y \in Y \pm Z_{\alpha/2} \cdot S_{yx} = 9'51 \pm 1'96 \cdot 2'24 = 9'51 \pm 4'39 \prec \frac{13'90}{5'12}
$$

Este resultado nos indica que para un individuo que ha obtenido 20 puntos en X (test verbal) lo más probable (Y) es que obtenga 9,51 en Y, pero en el 95% de los casos (con un nivel de confianza del 95 % o un riesgo de error del 5%) su puntuación oscilará entre un máximo de 13'90 y un mínimo de 5'12.

#### **3.- Relación entre dos variables cualitativas (categoriales)**

#### **La prueba de Chi-cuadrado de Pearson**

Se puede aplicar con cualquier tipo de variables cualitativas (categoriales). No tiene ningún tipo de restricción (no hay una **n** mínima, no es necesario que las distribuciones se ajusten a la curva normal, etc..). El valor del coeficiente de chi-cuadrado indica si hay o no correlación pero no el sentido ni la intensidad de la correlación.

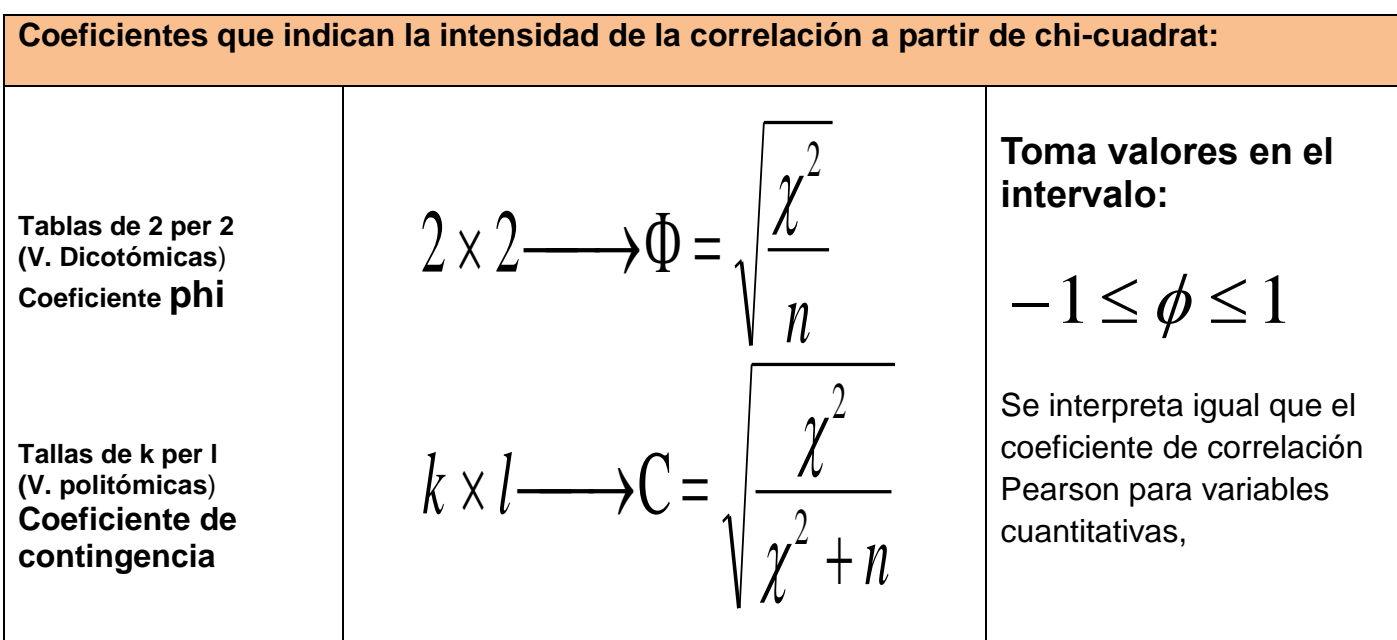

El cálculo de chi-cuadrado tiene una condición de aplicación que consiste en que como máximo un 20% de las frecuencias teóricas (o esperadas) pueden ser inferiores a 5. Si esta condición no se cumple entonces se deben reagrupar alguna categoría y volver a hacer el cálculo de la chicuadrado desde el principio.

Si la tabla de contingencia es de 2x2 y hay alguna frecuencia esperada inferior a 5, entonces como que ya no se puede reagrupar ninguna categoría, en vez de consultar la "Chi-cuadrado de Pearson" que aparece en el output se ha consultar la "Corrección por Continuidad". Esto únicamente para las tablas de contingencia de 2 x 2.

#### **El output del Chi cuadrado en Spss:**

#### **Los descriptivos de la contingencia**:

| Tabla de contingencia Nivelle Nivell (curs)<br><b>OLVE OAYA</b> |   |                                  |                  |        |        |
|-----------------------------------------------------------------|---|----------------------------------|------------------|--------|--------|
|                                                                 |   |                                  | <b>SEXE Sexe</b> |        | Total  |
|                                                                 |   |                                  | 1 Home           | 2 Dona |        |
| <b>NIVELL Nivell (curs)</b>                                     |   | Recuento                         | 186              | 136    | 322    |
|                                                                 |   | Frecuencia esperada              | 202,7            | 119,3  | 322,0  |
|                                                                 |   | % dentro de NIVELL Nivell (curs) | 57,8%            | 42,2%  | 100,0% |
|                                                                 |   | % dentro de SEXE Sexe            | 54,7%            | 68,0%  | 59,6%  |
|                                                                 |   | % del total                      | 34,4%            | 25,2%  | 59,6%  |
|                                                                 | 2 | Recuento                         | 154              | 64     | 218    |
|                                                                 |   | Frecuencia esperada              | 137,3            | 80,7   | 218,0  |
|                                                                 |   | % dentro de NIVELL Nivell (curs) | 70,6%            | 29,4%  | 100,0% |
|                                                                 |   | % dentro de SEXE Sexe            | 45,3%            | 32,0%  | 40,4%  |
|                                                                 |   | % del total                      | 28,5%            | 11,9%  | 40,4%  |
| Total                                                           |   | Recuento                         | 340              | 200    | 540    |
|                                                                 |   | Frecuencia esperada              | 340,0            | 200,0  | 540,0  |
|                                                                 |   | % dentro de NIVELL Nivell (curs) | 63,0%            | 37,0%  | 100,0% |
|                                                                 |   | % dentro de SEXE Sexe            | 100,0%           | 100,0% | 100,0% |
|                                                                 |   | % del total                      | 63,0%            | 37,0%  | 100,0% |

**Tabla de contingencia NIVELL Nivell (curs) \* SEXE Sexe**

Nos proporciona Tabla descriptiva del recuento del cruce de categorías de las variables. Se muestra la frecuencia, el porcentaje por fila, porcentaje por columna y la frecuencia esperada.

#### **Las pruebas de relación:**

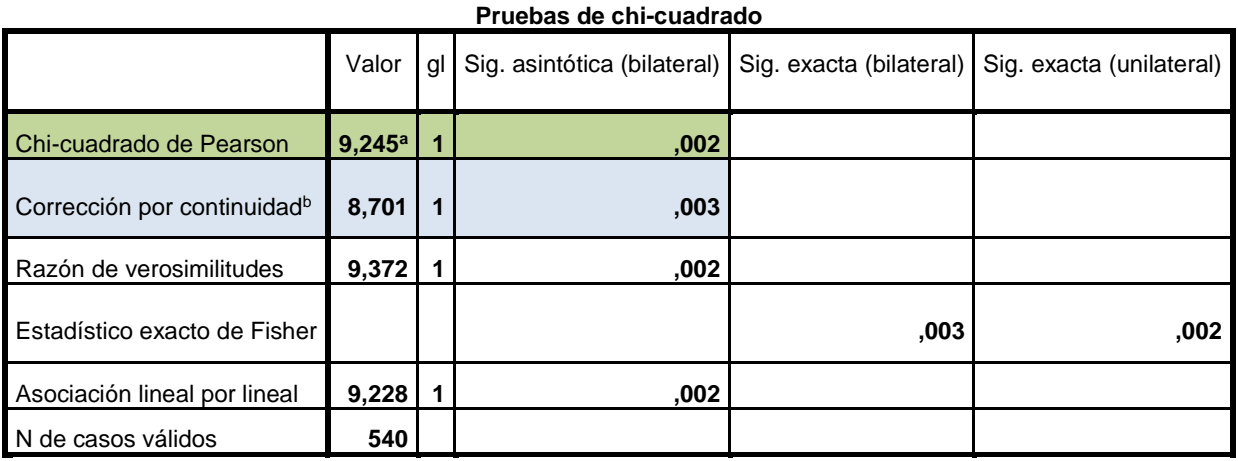

a. 0 casillas (0,0%) tienen una frecuencia esperada inferior a 5. La frecuencia mínima esperada es 80,74.

b. Calculado sólo para una tabla de 2x2.

En primer lugar se comprueba que el porcentaje de frecuencias esperadas (o teóricas) que hay con valores inferiores a 5: en este ejemplo hay un 0%, por lo tanto se cumple la condición de aplicación.

El valor de Chi-cuadrado es 9.245 y su significación de 0,002; como esta significación es menor que el alfa a 0,05 podemos concluir que el Sexo del alumnado tiene relación significativa con el curso en que están los alumnos.

Ahora bien, si queremos saber cuan intensa es esta relación, nos fijaremos en el coeficiente Phi, que en el ejemplo da -1.131, con una significación estadística de 0,002.

#### **Medidas simétricas**

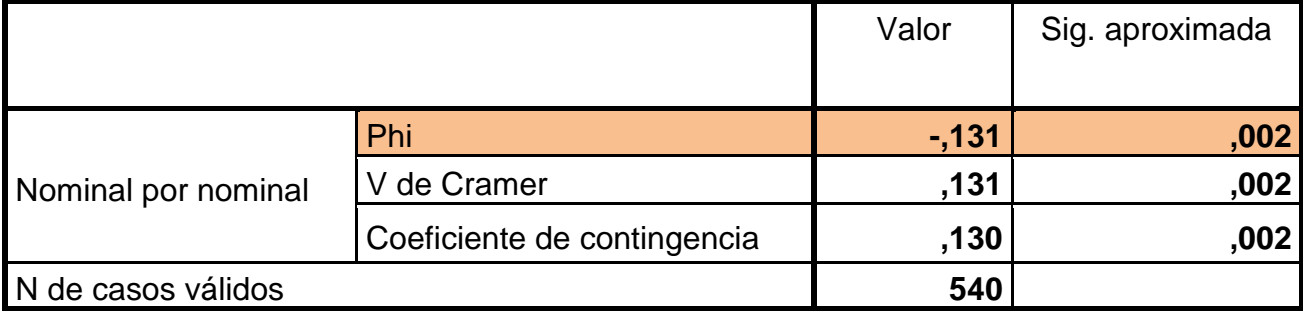

Se encontró una relación estadísticamente significativa, baja y directamente proporcional ( $r \phi =$ 0.131 , p < 0. 05), entre el sexo y el curso de los estudiantes.